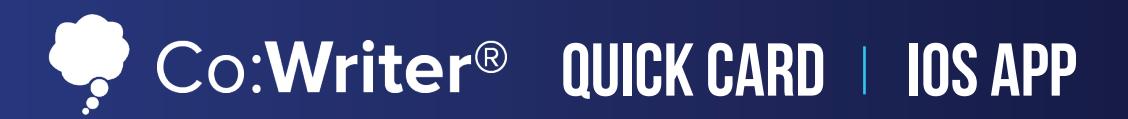

## **Co:Writer Tools**

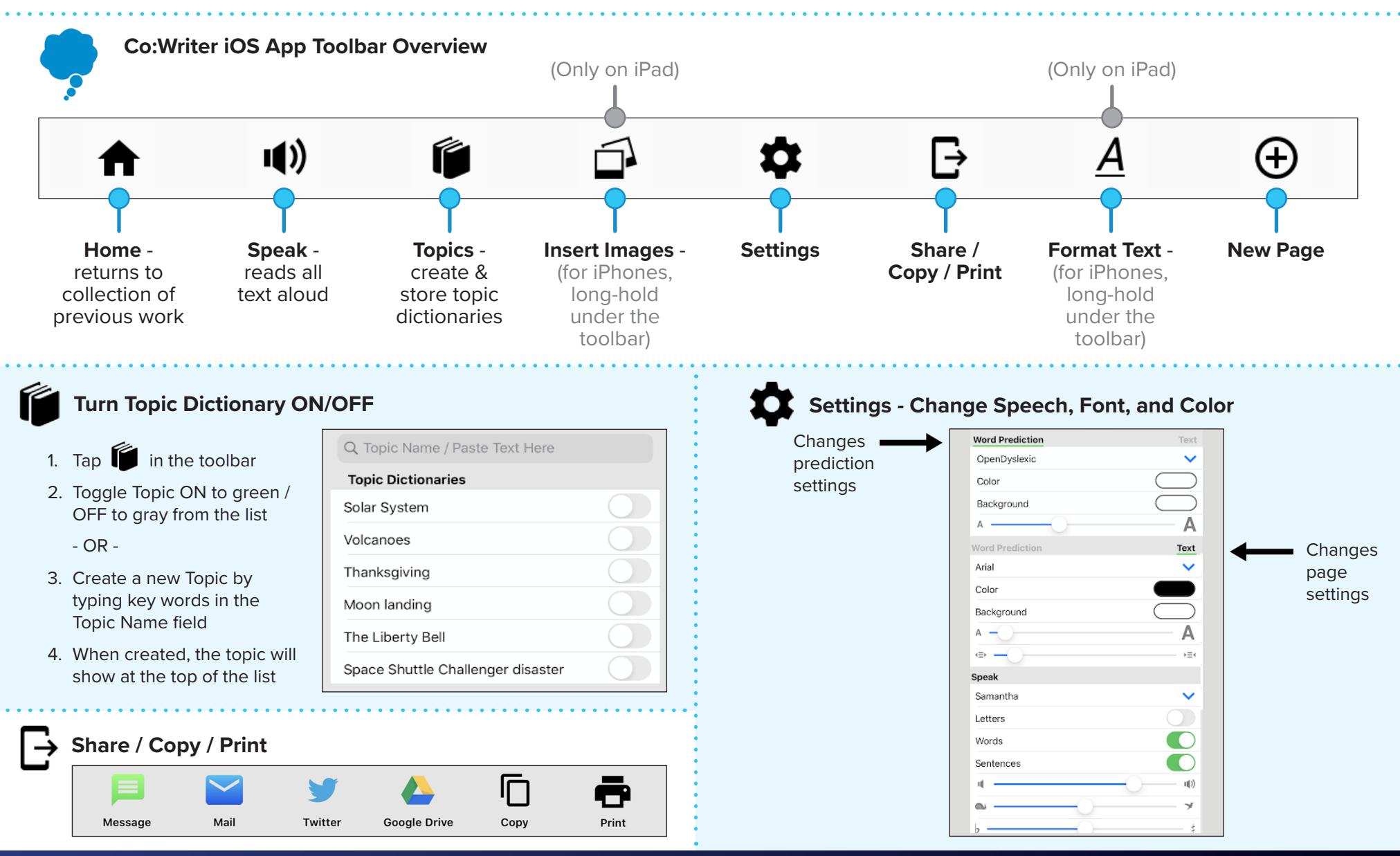

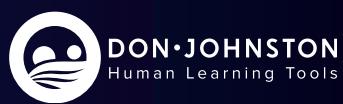

© Don Johnston Incorporated X0400 07/20